# Министерство науки и высшего образования Российской Федерации федеральное государственное бюджетное образовательное учреждение высшего образования «Санкт-Петербургский государственный университет промышленных технологий и дизайна» (СПбГУПТД)

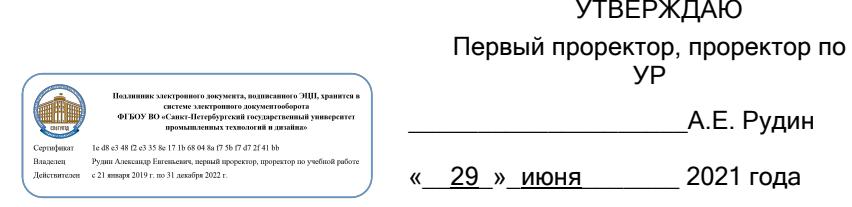

# **Рабочая программа дисциплины**

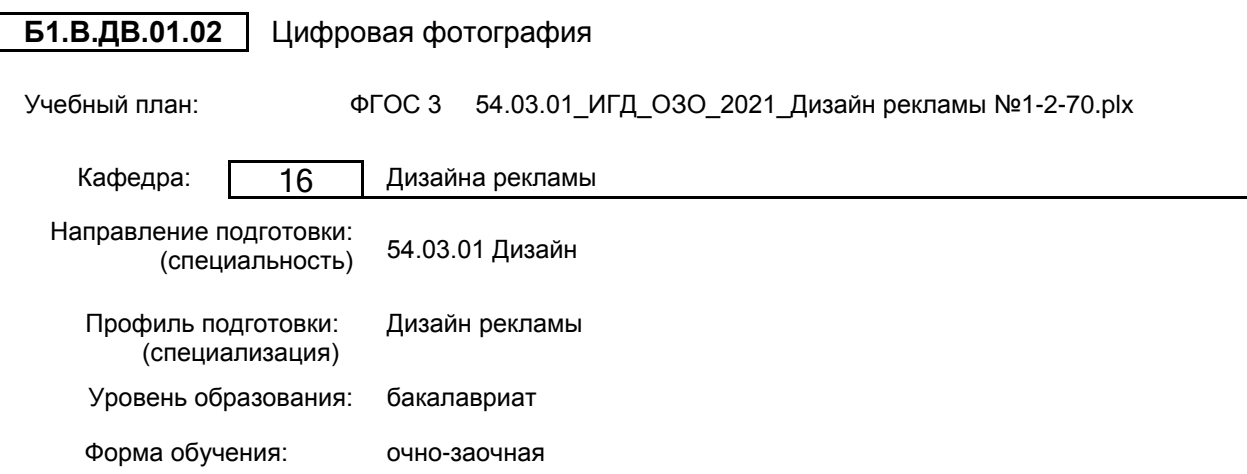

# **План учебного процесса**

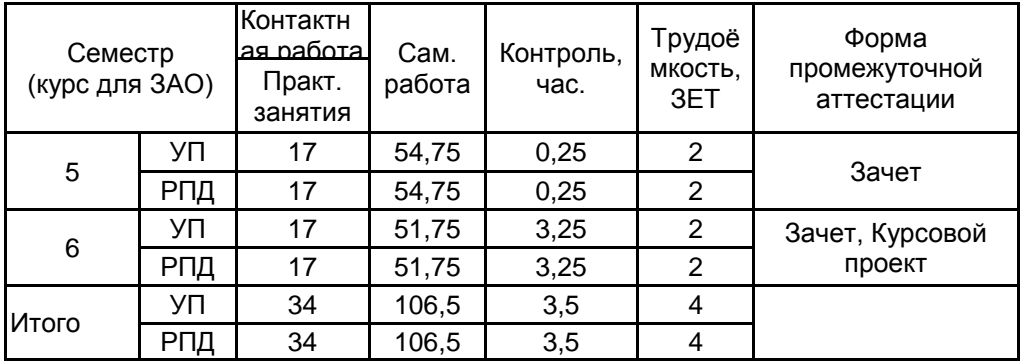

Рабочая программа дисциплины составлена в соответствии с федеральным государственным образовательным стандартом высшего образования по направлению подготовки 54.03.01 Дизайн, утверждённым приказом Министерства образования и науки Российской Федерации от 13.08.2020 г. № 1015

Составитель (и):

От кафедры составителя: Заведующий кафедрой дизайна рекламы

Доцент Савельева А.С.

\_\_\_\_\_\_\_\_\_\_\_\_\_\_\_\_\_\_\_\_ Сухарева Алина Михайловна

От выпускающей кафедры: Заведующий кафедрой

\_\_\_\_\_\_\_\_\_\_\_\_\_\_\_\_\_\_\_\_ Сухарева Алина Михайловна

Методический отдел: Макаренко С.В.

\_\_\_\_\_\_\_\_\_\_\_\_\_\_\_\_\_\_\_\_\_\_\_\_\_\_\_\_\_\_\_\_\_\_\_\_\_\_\_\_\_\_\_\_\_\_\_\_\_\_\_\_\_\_\_\_\_\_\_\_\_\_\_\_

## **1 ВВЕДЕНИЕ К РАБОЧЕЙ ПРОГРАММЕ ДИСЦИПЛИНЫ**

**1.1 Цель дисциплины:** Сформировать компетенции обучающегося в создании цифрового фотопроекта **1.2 Задачи дисциплины:**

-Рассмотреть основы цифровой фотографии, термины, используемые в профессиональной среде, методы создания цифровых работ средствами медиатехнологий.

-Раскрыть тенденции цифровой фотографии, принципы реализации фотографии с использованием современной техники и оборудования.

-Продемонстрировать возможности фотографических приемов и техник для создания цифрового фотопроекта.

## **1.3 Требования к предварительной подготовке обучающегося:**

Предварительная подготовка предполагает создание основы для формирования компетенций, указанных в п. 2, при изучении дисциплин:

Информационные технологии

Учебная практика (учебно-ознакомительная практика)

Основы проектирования

Основы графического дизайна

## **2 КОМПЕТЕНЦИИ ОБУЧАЮЩЕГОСЯ, ФОРМИРУЕМЫЕ В РЕЗУЛЬТАТЕ ОСВОЕНИЯ ДИСЦИПЛИНЫ**

## **ПК-2: Способен осуществлять художественно-техническую разработку дизайн-проектов объектов визуальной информации, идентификации и коммуникации для сферы рекламы и СМИ**

**Знать:** историю современной фотографии; особенности создания цифровой фотографии, принципы работы световых источников; термины в области фотографии

**Уметь:** профессионально редактировать фотоизображения в компьютерной программе

**Владеть:** навыками применения современного фотооборудования, навыками обработки цифровых изображений в графическом редакторе

# **3 РЕЗУЛЬТАТЫ ОБУЧЕНИЯ ПО ДИСЦИПЛИНЕ**

 $\overline{\phantom{0}}$ 

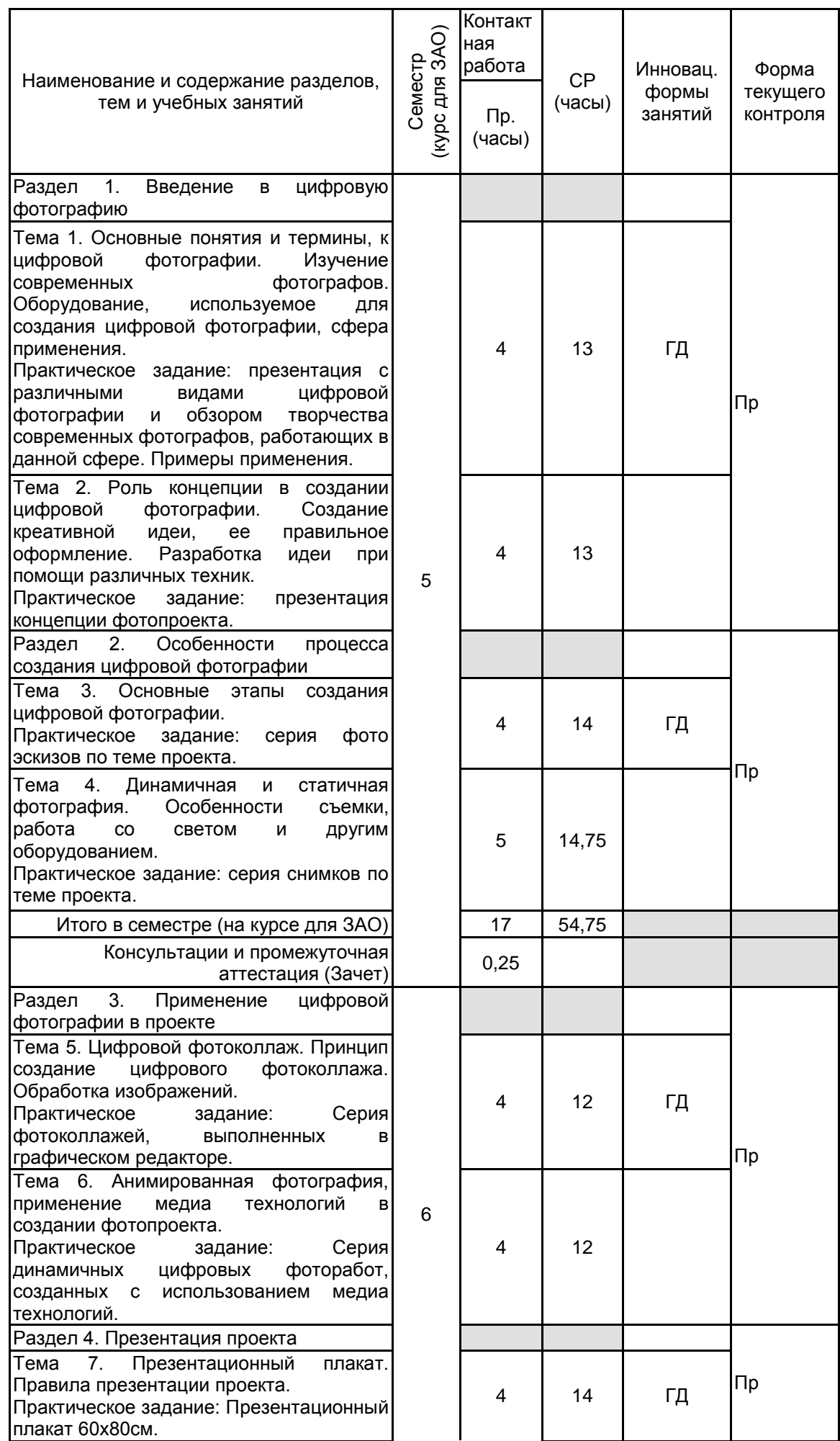

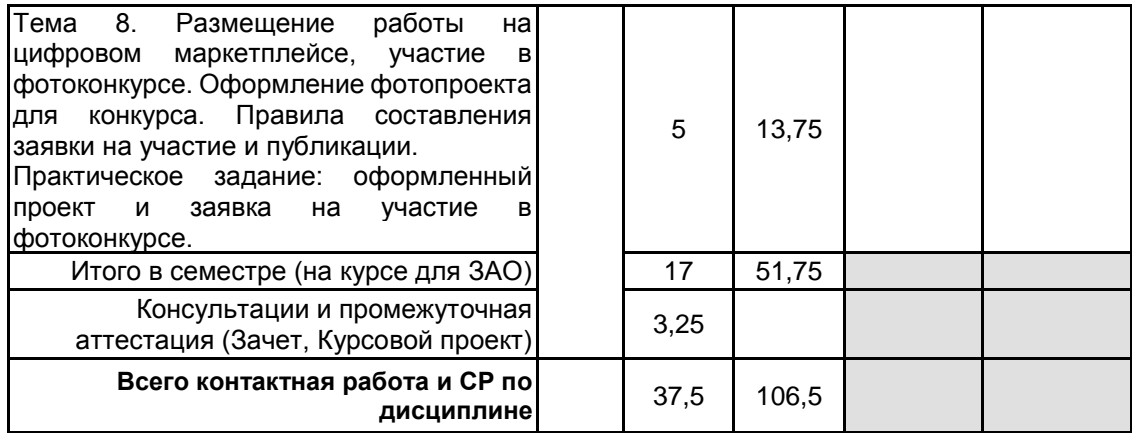

# **4 КУРСОВОЕ ПРОЕКТИРОВАНИЕ**

**4.1 Цели и задачи курсовой работы (проекта):** Цель курсового проектирования – обучение студента самостоятельной работе по созданию цифровой фотографии и навыкам использования цифровой фотографии в дизайне рекламы.

Задачи курсового проекта:

- приобрести навыки самостоятельного ведения сбора информации, её систематизации и критического анализа для решения задач в сфере создания рекламной продукции средствами цифровой фотографии; - закрепить и расширить теоретические знания и практические навыки, необходимые при решении

проектных задач по разработке и выполнению рекламной продукции с использованием цифровой фотографии; - закрепить умение креативно решать задачи, поставленные перед рекламным проектом;

- продолжить совершенствование навыков применения цифровой фотографии в рекламной продукции и медиасреде.

**4.2 Тематика курсовой работы (проекта):** Разработка рекламного фотопроекта, с использованием цифровой фотографии.

## **4.3 Требования к выполнению и представлению результатов курсовой работы (проекта):**

Работа выполняется студентом индивидуально. Выбор методов проведения исследований и направлений разработки проекта обсуждается с руководителем курсового проекта.

В курсовом проекте должны быть рассмотрены следующие вопросы:

- изучение модных тенденций и известных фотографов в сфере цифровой фотографии;

- выбор объектов и образов для создания серии цифровых фотографий;
- разработка концепции рекламного проекта;

- выполнение серии цифровых фотографий, отбор наилучших;

- разработка конструктивных и композиционных решений проекта, редактирование фотоизображений;

- подготовка проекта к презентации.

Результаты представляются на серии презентационных планшетов 60\*80см.

Пояснительная записка включает следующие обязательные элементы:

- Титульный лист
- Задание
- Содержание
- Введение

- Аналитический раздел (10 -12 страниц, включая иллюстрации).

- Проектный раздел (8-10 страниц, включая иллюстрации).

- Список источников информации

Оформление пояснительной записки должно соответствовать требованиям ГОСТ 7.32-2001; ГОСТ 7.1-2003. http://sutd.ru/studentam/Docs/

# **5. ФОНД ОЦЕНОЧНЫХ СРЕДСТВ ДЛЯ ПРОВЕДЕНИЯ ПРОМЕЖУТОЧНОЙ АТТЕСТАЦИИ**

## **5.1 Описание показателей, критериев и системы оценивания результатов обучения**

## **5.1.1 Показатели оценивания**

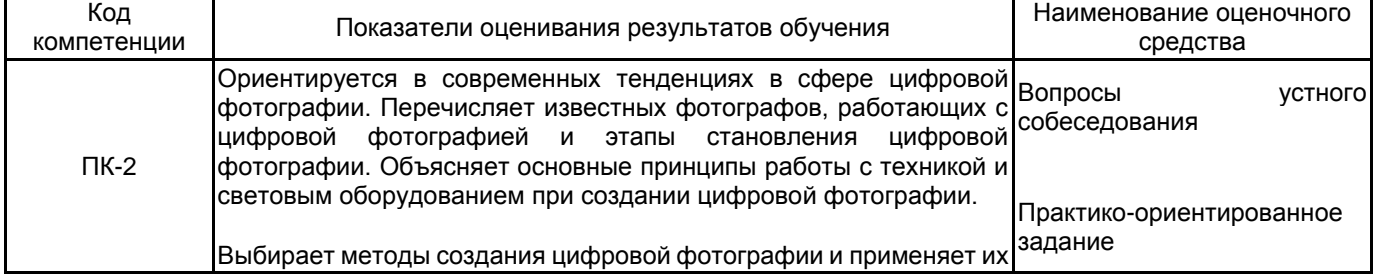

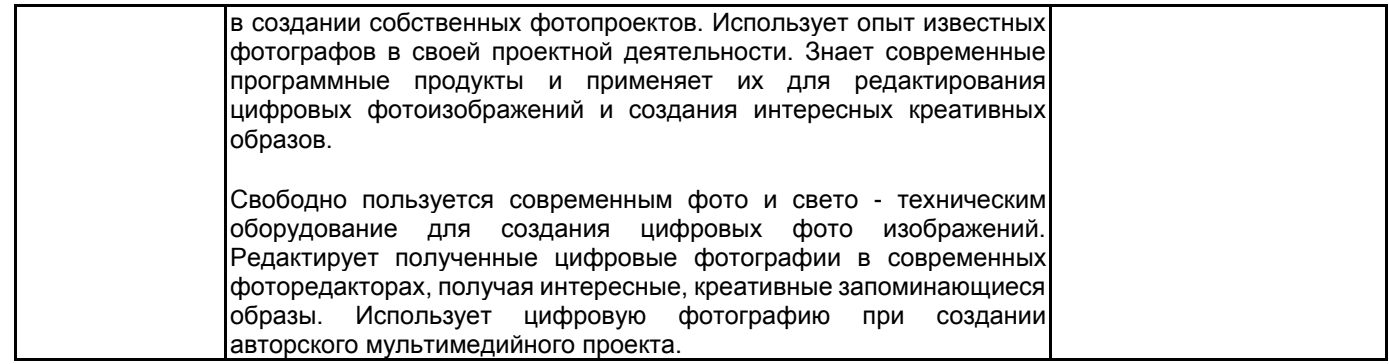

# **5.1.2 Система и критерии оценивания**

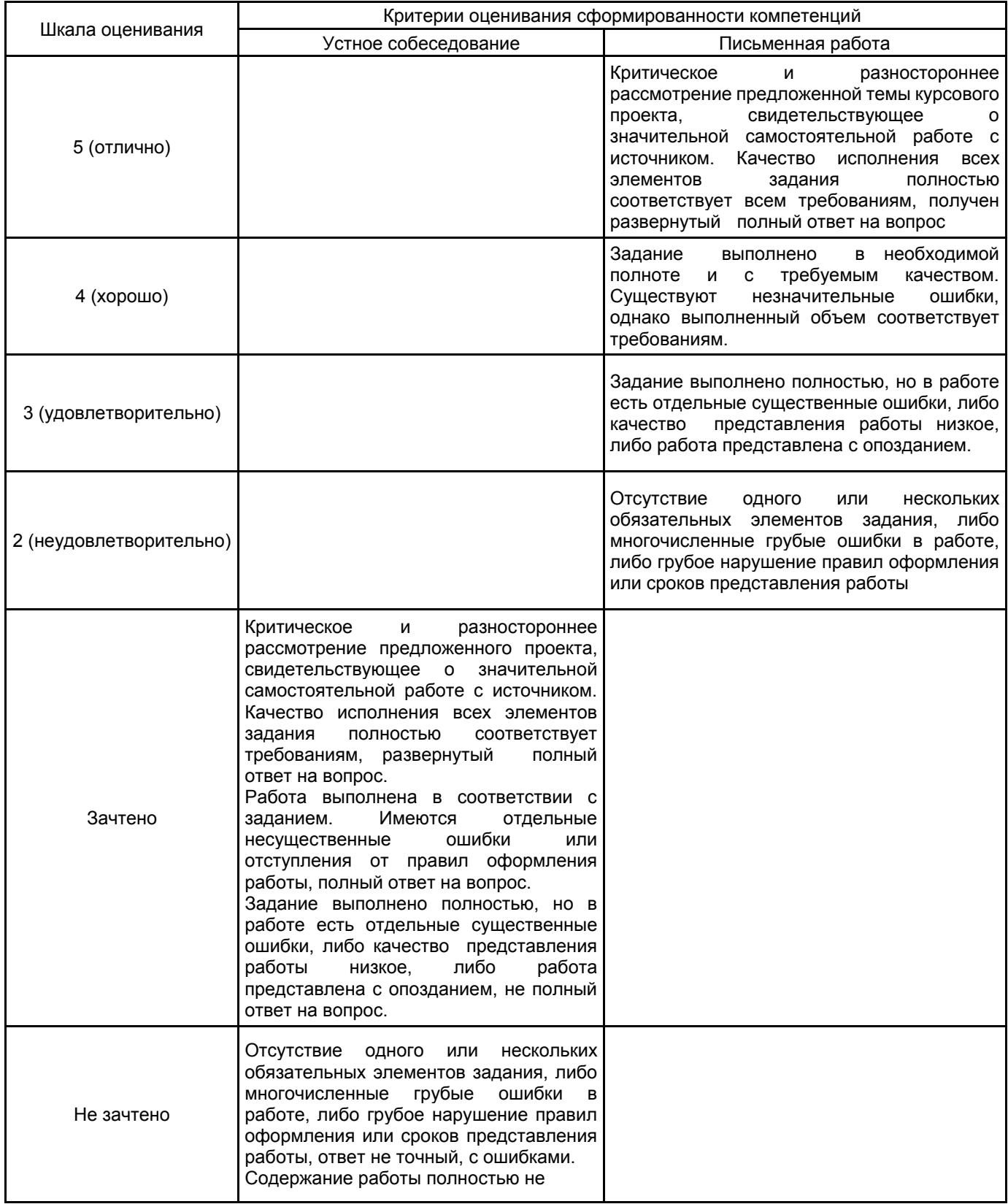

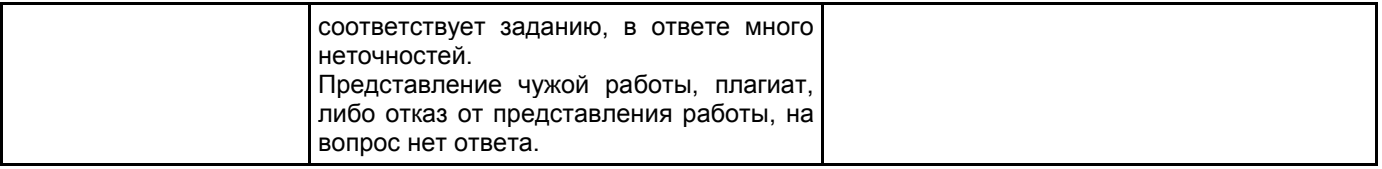

# **5.2 Типовые контрольные задания или иные материалы, необходимые для оценки знаний, умений, навыков и (или) опыта деятельности**

# **5.2.1 Перечень контрольных вопросов**

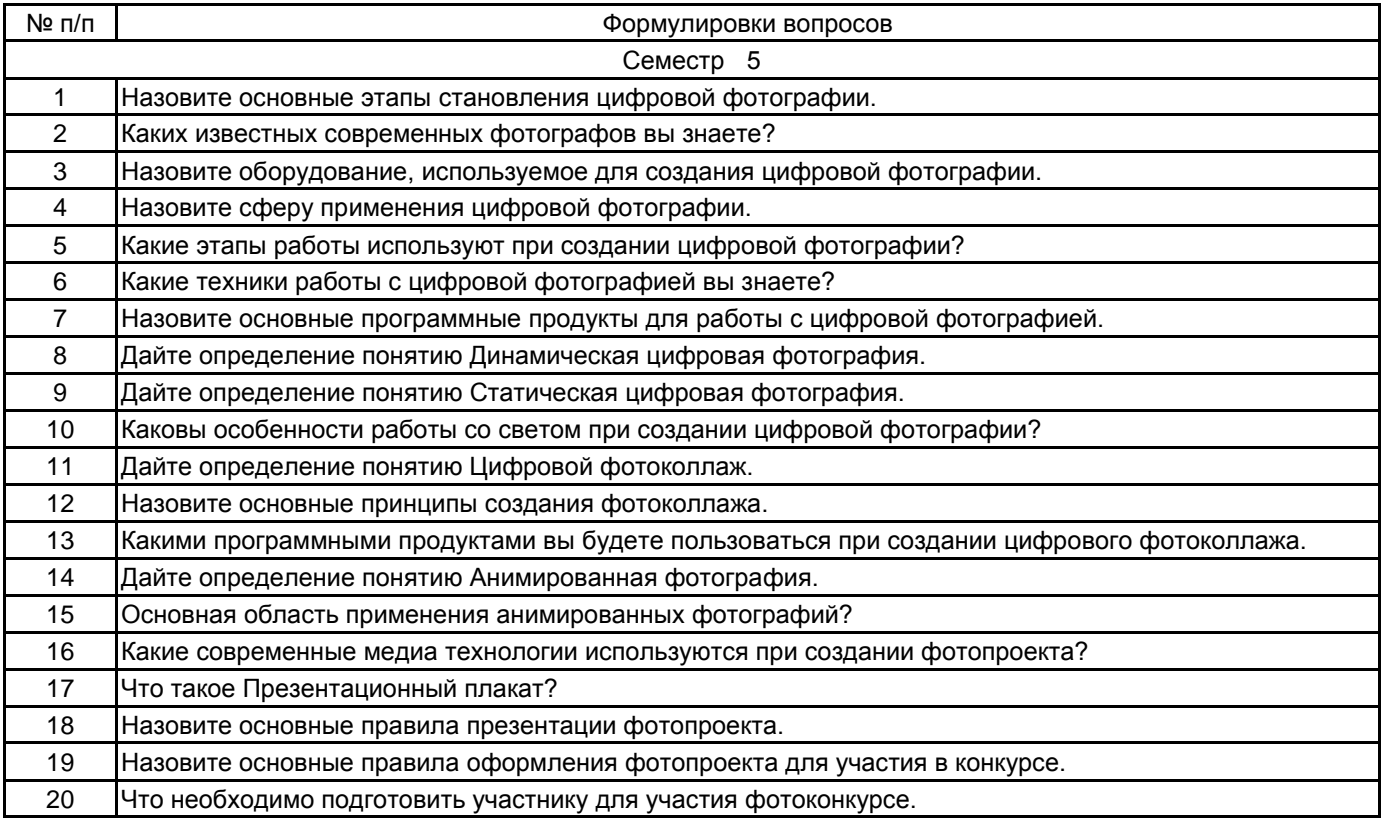

#### **5.2.2 Типовые тестовые задания**

# **5.2.3 Типовые практико-ориентированные задания (задачи, кейсы)**

3 семестр.

Выполнение, при помощи цифровой фотокамеры и светотехнического оборудования, серии фото эскизов. Цветокоррекция полученных изображений в Adobe Photoshop. Выбор, с обоснованием, четырех самых лучших работ.

Оценивается знание основных правил в композиции кадра, особенностей съёмки разнообразных фактур, умение экспериментировать с различными световыми приборами и находить нестандартные образы в фотографии.

#### 4 семестр.

Создание анимационной фотографии, проекция анимационной фотографии на объемный предмет.

В рамках выполнения задания необходимо, при помощи цифровой фотокамеры, сделать несколько фотографий на заданную тему. Выполнить анимацию фотографий. Обработка изображений производится в программе Adobe Photoshop, Adobe Primer Pro.

Оценивается нестандартность решений по съёмке объекта, умение экспериментировать с разными фотографическими и композиционными приемами, продуманность сюжета.

## **5.3 Методические материалы, определяющие процедуры оценивания знаний, умений, владений (навыков и (или) практического опыта деятельности)**

## **5.3.1 Условия допуска обучающегося к промежуточной аттестации и порядок ликвидации академической задолженности**

Проведение промежуточной аттестации регламентировано локальным нормативным актом СПбГУПТД «Положение о проведении текущего контроля успеваемости и промежуточной аттестации обучающихся»

## **5.3.2 Форма проведения промежуточной аттестации по дисциплине**

Устная **| X** | Письменная | | Компьютерное тестирование | | Иная

#### **5.3.3 Особенности проведения промежуточной аттестации по дисциплине**

Зачет 3 семестр.

На зачет необходимо предоставить выполненную в течении семестра презентацию с проведенным анализом и отбором работ современных фотографов и предоставить 10-15 фотографий на заданную тему.

Зачет 4 семестр.

На зачет необходимо предоставить выполненный в течении семестра авторский мультимедийный проект, презентационный плакат, размер 60х80.

# **6. УЧЕБНО-МЕТОДИЧЕСКОЕ И ИНФОРМАЦИОННОЕ ОБЕСПЕЧЕНИЕ ДИСЦИПЛИНЫ**

# **6.1 Учебная литература**

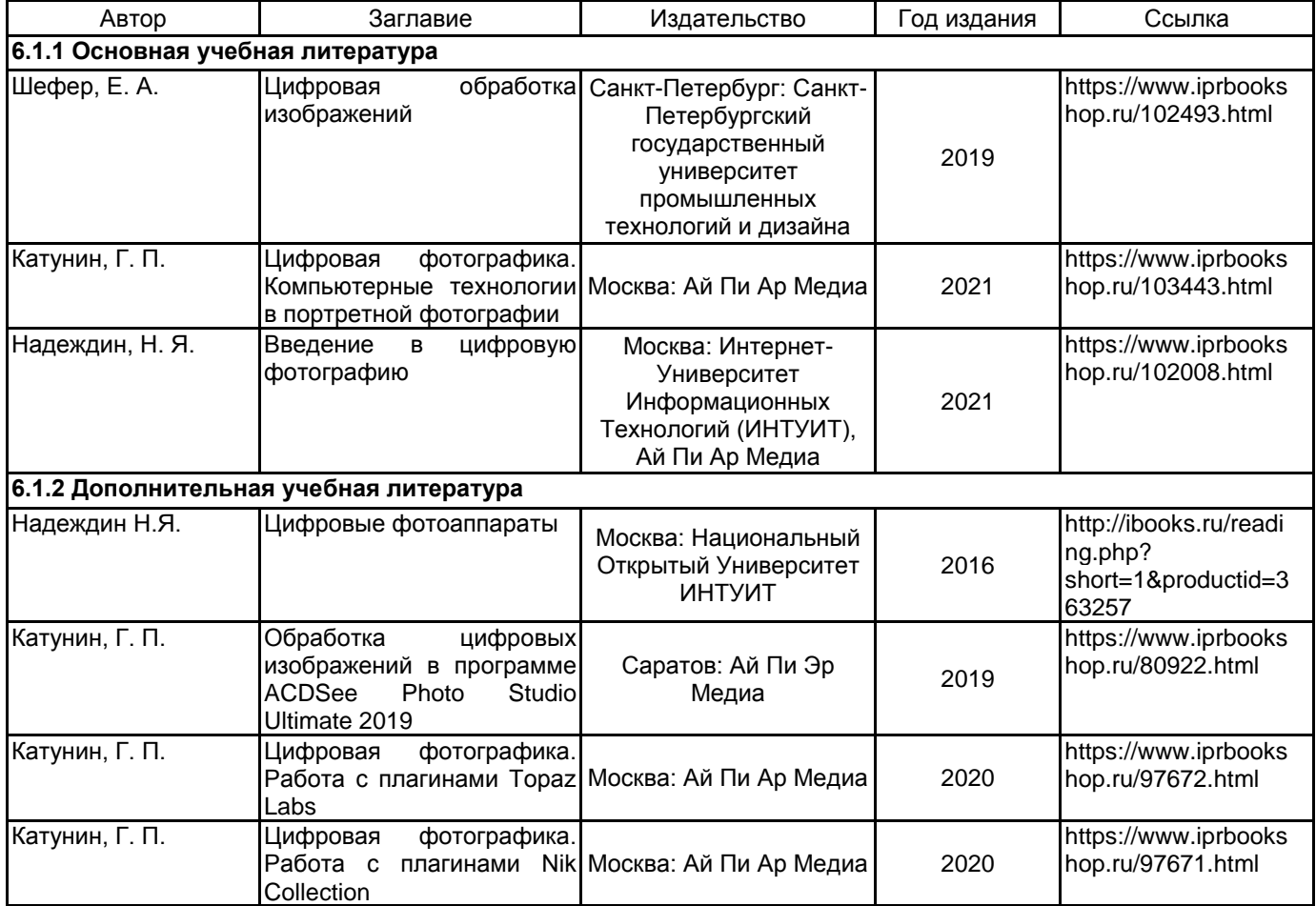

#### **6.2 Перечень профессиональных баз данных и информационно-справочных систем**

- 1. Интернет-портал «Российской газеты» [Электронный ресурс]: https://rg.ru/
- 2. Русский музей [Электронный ресурс]: http://rusmuseum.ru/
- 3. Сетевое издание «РИА Новости» [Электронный ресурс]: https://ria.ru/
- 4. Электронно-библиотечная система IPRbooks [Электронный ресурс]: http://www.iprbookshop.ru
- 5. Электронная библиотека учебных изданий СПбГУПТД [Электронный ресурс]: http://publish.sutd.ru

# **6.3 Перечень лицензионного и свободно распространяемого программного обеспечения**

MicrosoftOfficeProfessional Microsoft Windows Adobe Illustrator Adobe inDesign Adobe Photoshop Adobe Premiere Pro

## **6.4 Описание материально-технической базы, необходимой для осуществления образовательного процесса по дисциплине**

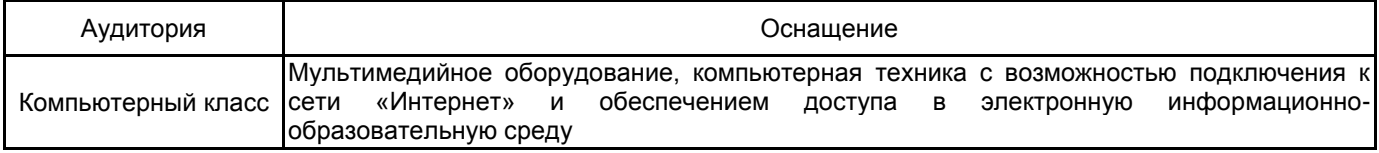